# **como abrir um site de apostas**

- 1. como abrir um site de apostas
- 2. como abrir um site de apostas :bwin no deposit bonus
- 3. como abrir um site de apostas :vbet registration

# **como abrir um site de apostas**

#### Resumo:

**como abrir um site de apostas : Junte-se à revolução das apostas em mka.arq.br! Registrese agora e descubra oportunidades de apostas inigualáveis!**  contente:

Seja bem-vindo ao Bet365, como abrir um site de apostas casa de apostas esportivas! Aqui, você encontra os melhores produtos de apostas para todos os seus esportes favoritos.

No Bet365, oferecemos uma ampla gama de opções de apostas, incluindo apostas ao vivo,

apostas múltiplas e apostas especiais. Nossas probabilidades são competitivas e nossos mercados são abrangentes, garantindo que você tenha a melhor experiência de apostas possível. pergunta: Quais os esportes disponíveis para apostas no Bet365?

resposta: Oferecemos apostas em como abrir um site de apostas uma ampla variedade de esportes, incluindo futebol, basquete, tênis, futebol americano e muito mais.

pergunta: Como faço para criar uma conta no Bet365?

## **como abrir um site de apostas**

#### **como abrir um site de apostas**

Aposta Certa é um site de entretenimento online que proporciona uma experiência única em como abrir um site de apostas apostas, com uma variedade de jogos e eventos esportivos. Com a abertura do Painel 1 sobre a regulamentação das apostas e jogos no Brasil, Aposta Certa surgiu em como abrir um site de apostas um longo caminho até a Lei 14.790, cumprindo rigorosamente as leis e regulamentos em como abrir um site de apostas vigor, proporcionando segurança e confiança aos usuários. O site oferece previsões diárias para ajudar os usuários a acertar nas apostas e ganhar prêmios. Nesse artigo, analisaremos as opções de apostas no Aposta Certa, destacando os jogos mais populares e as dicas para maximizar suas chances de ganhar.

### **Apostas em como abrir um site de apostas Slots no Aposta Certa**

Slots sempre foi extremamente populares em como abrir um site de apostas Aposta Certa, graças à como abrir um site de apostas natureza emocionante e às potenciais recompensas. O site conta com uma ampla lista de jogos diferentes, adaptados para diferentes definições, padrões e preferência de cada um, permitindo-lhe escolher entre centenas de títulos excitantes.

- Apostas no clássico "Ultra Hold&Play";
- Incrível jogo de múltiplos modos de apostas, o "Magic Oak";
- O emocionante slot "Viking Runes" e o fantástico jackpot do slot com estilo de frutas "Extra Juicy".

Além disso, a Aposta Certa Bet fornece aos seus usuários estatísticas de jogos detalhadas e dicas claras sobre como maximizar como abrir um site de apostas experiência e aumentar suas chances de ganhar.

### **Como Realizar Depósitos e Retiradas em como abrir um site de apostas Aposta Certa e Bet?**

Para realizar depósitos no site Aposta Certa e Bet, há algumas opções de pagamento seguras e confiáveis populares: boleto bancário, cartões de débito e crédito, e mais notavelmente, Pix. Bet365 é exemplo de site que popularizado o uso de pagamentos pela banca digital instantânea Pix. Para realizar depósitos na Betano e outras plataformas, use as dinheiro eletrônico PayPal, Neteller ou Skrill, providenciando a flexibilidade e confiança na transação de como abrir um site de apostas escolha.

Com especial ênfase para brasilejos, Bet365 aceita Pix como mode de depósito para como abrir um site de apostas conveniência. Com versatilidade de opções para depósitos e rápidas e confiáveis retiradas através de apenas alguns cliques, estar pronto para apostar está próximos à realidade na Aposta Certa, Betano, Bet365 e bet-at-home.

### **Casas de apostas com Promoções e Bonus de Boas-vindas**

A seguir, veremos excelentes sites de apostas online no Brasil.

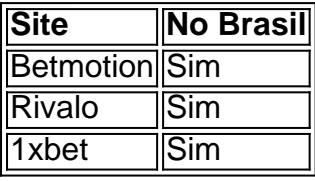

Confira três casas de apostas com proeminentes promoções de boas-vindas como baixo depósito mínimo e, em como abrir um site de apostas algumas das casas, incríveis lucrativos pacotes de bo as-vindas para dobrar ou até triplicar o seu(s) depósito(s).

#### **Quais as melhores casas de apostas para futebol online?**

O Brasil é a pátria do futebol, e diversos brasile iros seguem as partidas das ligas nacionais e internacionais sempre pendentes de resultados com entusiasmo y apostas. Encontre há tantas oportunidades excelentes para futebol na A apostas como dervsos outros sites liris, incluindo os das listadas acima. Ative the ativos sétimos sons nos apostas live!

# **como abrir um site de apostas :bwin no deposit bonus**

Betfair: a maior comunidade de apostas desportivas online. Consulte diariamente e gratuitamente as melhores dicas sobre os seus desportos favoritos.

há 3 horas·San Lorenzo x Palmeiras: odds, estatísticas e informações para apostar na Libertadores. Equipes entram em como abrir um site de apostas campo nesta quarta-feira (3), pela ...

há 8 horas·San Lorenzo x Palmeiras se enfrentam hoje 03/04! Veja o nosso palpite, saiba onde assistir, que horas vai passar e as prováveis escalações.

Atual campeão estadual, o Palmeiras caminha na edição 2024 como o principal favorito da competição, de acordo com as odds das principais casas de apostas que ...

há 1 dia·Alguns mercados de apostas interessantes para a final do Paulistão: Resultado da partida: Palmeiras (1.80), Empate (3.50), Santos (4.00) ...

Com o advento de tecnologia e a crescente popularidade de dispositivos móveis, os aplicativos de apostas têm se tornado progressivamente atraentes para muitos, incluindo aqueles interessados em como abrir um site de apostas ganhar dinheiro.

Melhores Aplicativos para Ganhar Dinheiro no Momento

Existem inúmeros aplicativos disponíveis atualmente para apostadores brasileiros, os quais incluem:

# **como abrir um site de apostas :vbet registration**

# **Luka Doni y Kyrie Irving encabezan la clasificación de los Mavericks al derrotar a los Clippers y avanzar a la segunda ronda de playoffs**

Luka Doni anotó 28 puntos y repartió 13 asistencias, Kyrie Irving anotó 30 puntos y los Dallas Mavericks vencieron a los Los Ángeles Clippers por 114-101 para avanzar a la segunda ronda de los playoffs.

Doni, a pesar de una noche de tiros difícil con su rodilla derecha lastimada, logró lo que no pudo hacer hace tres años: cerrarle el marcador a los Clippers en Dallas en el partido 6 de la primera ronda de la serie.

### **Relacionado:**

Los Mavericks, quintos cabezas de serie, derrotaron a los Clippers por primera vez en tres intentos en primera ronda en las últimas cinco temporadas y abrirán las semifinales de la Conferencia Oeste contra el primer sembrado, Oklahoma City, el martes por la noche.

Paul George anotó 18 puntos y 11 rebotes para los Clippers, que ganaron los dos primeros partidos en los que jugaron sin Kawhi Leonard en la serie, pero no tuvieron suficiente puntaje de anotación en los últimos dos juegos en los que estuvo marginado por inflamación en la rodilla derecha.

James Harden anotó 16 puntos y repartió 13 asistencias pero solo anotó 5 de 16 tiros de campo y falló todos los seis intentos de triples ya que Los Ángeles fue eliminados en la primera ronda por segundo año consecutivo.

Irving, la estrella co-compañera adquirida en una transferencia en el período de canjes el año pasado, le dio a Dallas su máxima ventaja con un enceste de cuatro puntos cuando conectó un triple de larga distancia while while being bumped by PJ Tucker y anotó el tiro libre adicional para una ventaja de 106-82.

Los Clippers respondieron con una racha de 11-2 para reducir la ventaja a 13, pero nunca amenazaron seriamente con remontar en los minutos finales.

Los Mavericks rompieron un empate 52-52 al medio tiempo al anotar 35 puntos contra 20 en el tercer cuarto, el mismo cuarto que impulsó la victoria del juego 5 en Los Ángeles para una oportunidad de sentenciar.

Doni, quien también ha lidiado con una enfermedad además de una rodilla dolorida, comenzó 0 de 7 desde la línea de triples para caer por debajo del 25% en la serie pero conectó su primer intento del segundo tiempo para iniciar la cCorrida en el tercer cuarto.

El líder de anotación de la NBA terminó 9 de 26 en tiros de campo y solo 1 de 10 desde más allá del arco además de conectar 9 de 11 tiros libres. Irving anotó 10 de 13 tiros despu ```python ```

Author: mka.arq.br Subject: como abrir um site de apostas Keywords: como abrir um site de apostas Update: 2024/8/5 16:36:58